## **Memory Game**

**Keyboard shortcuts**

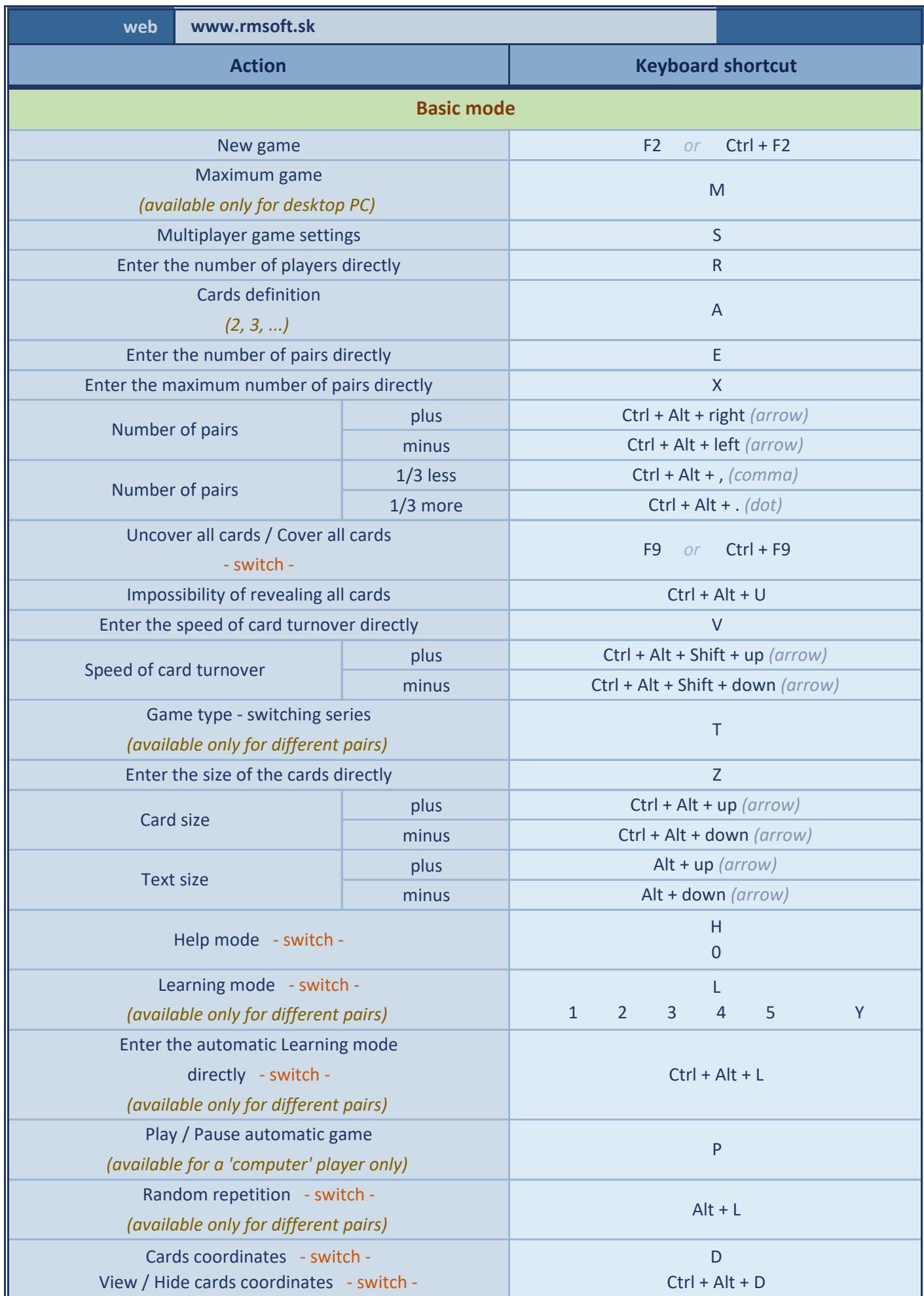

## **Memory Game**

**Keyboard shortcuts**

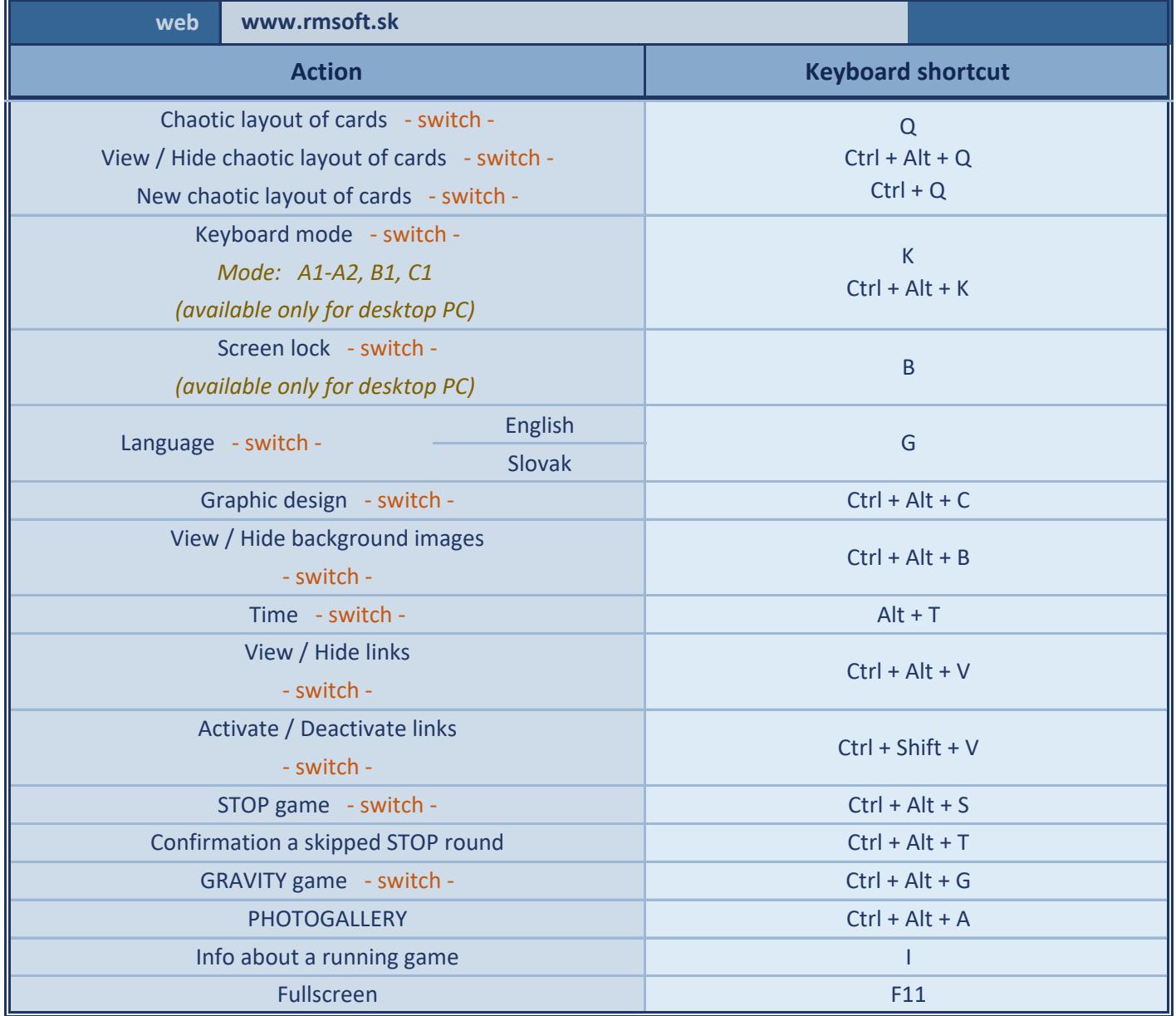

## **Memory Game**

## **Keyboard shortcuts**

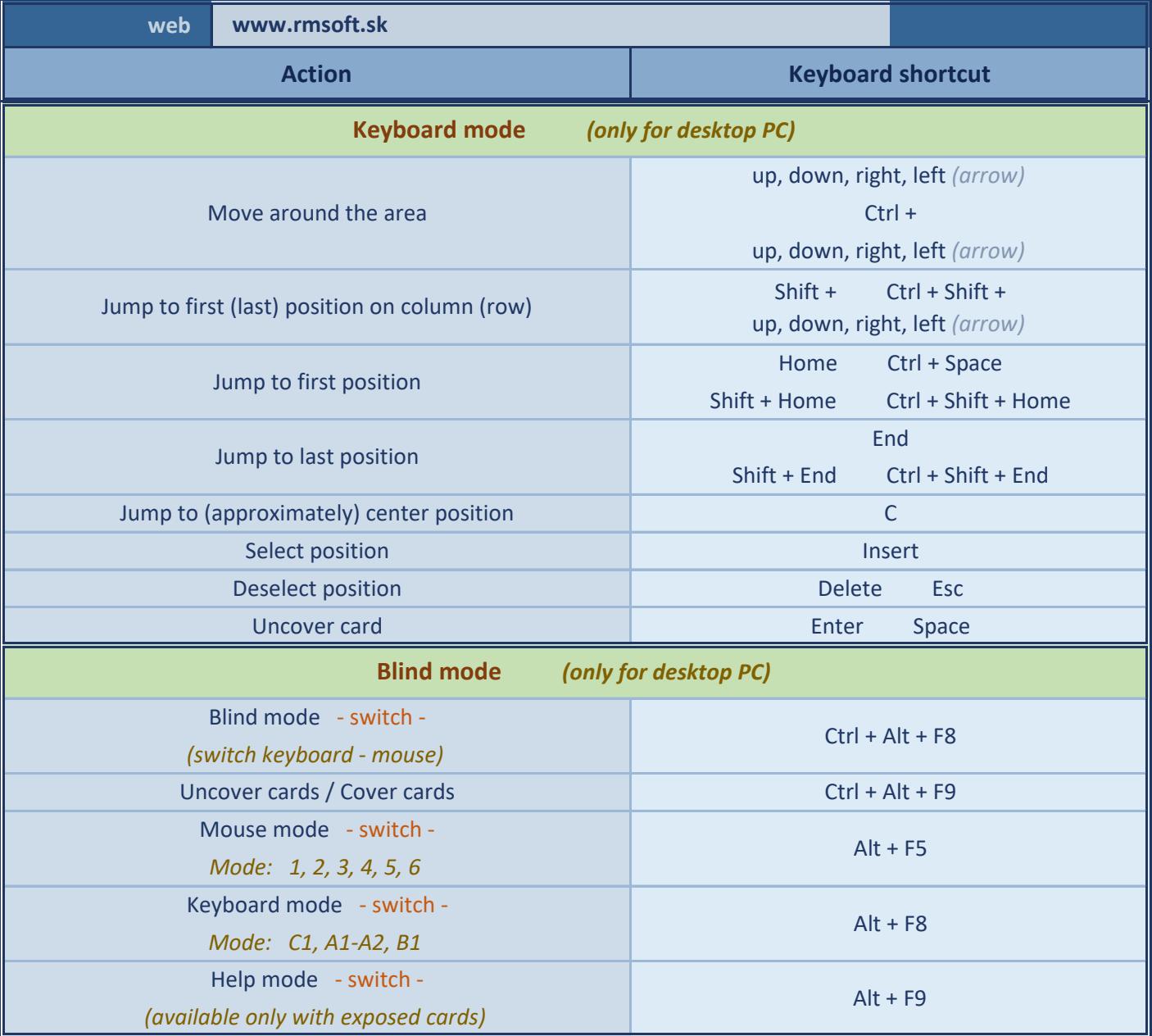